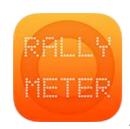

## RALLYMETER | GET REFS MODE

The new GET REFS MODE option (from v8.7) can be found in the SETTINGS / SENSOR section.

It is an option designed for two situations:

- Recognition of stages in sport regularity (RS). In these rallies the
  organization allows us to train and take references in the days prior to
  the celebration. With the option GET REFS MODE, we will be able to run
  the section at low speed and capture references that will be recorded in
  the current stage without needing to stop at each reference and write
  them by hand in a notebook.
- Organization of rallies and events. With this option we can record the secret controls at the same time that we place them, without having to stop or annotate by hand.

## Functioning:

- 1. We create the section or sections to recognize.
- 2. Activate the blackBox or GPS
- 3. Activate the GET REFS mode
- 4. Go to the main screen and start the section. We will see at the bottom a yellow button that allows you to capture references to each press.
- 5. These references are recorded in our section and ready to use, list or share.